## ESTADO DE SANTA CATARINA FUNDO MUN. ASSIST. SOCIAL SAO JOAQUIM

CNPJ: 01.397.083/0001-67 **RUA GASPARINO DUTRA** C.E.P.: 88600-000 - São Joaquim - SC

# PREGÃO PRESENCIAL

Nr.: 6/2016 - PR

Processo Administrativo: Data do Processo Adm.:

Processo de Licitação: Data do Processo:

06/05/2016

9/2016

Folha 1/2

## **ANEXO I** RELAÇÃO DOS ITENS DA LICITAÇÃO

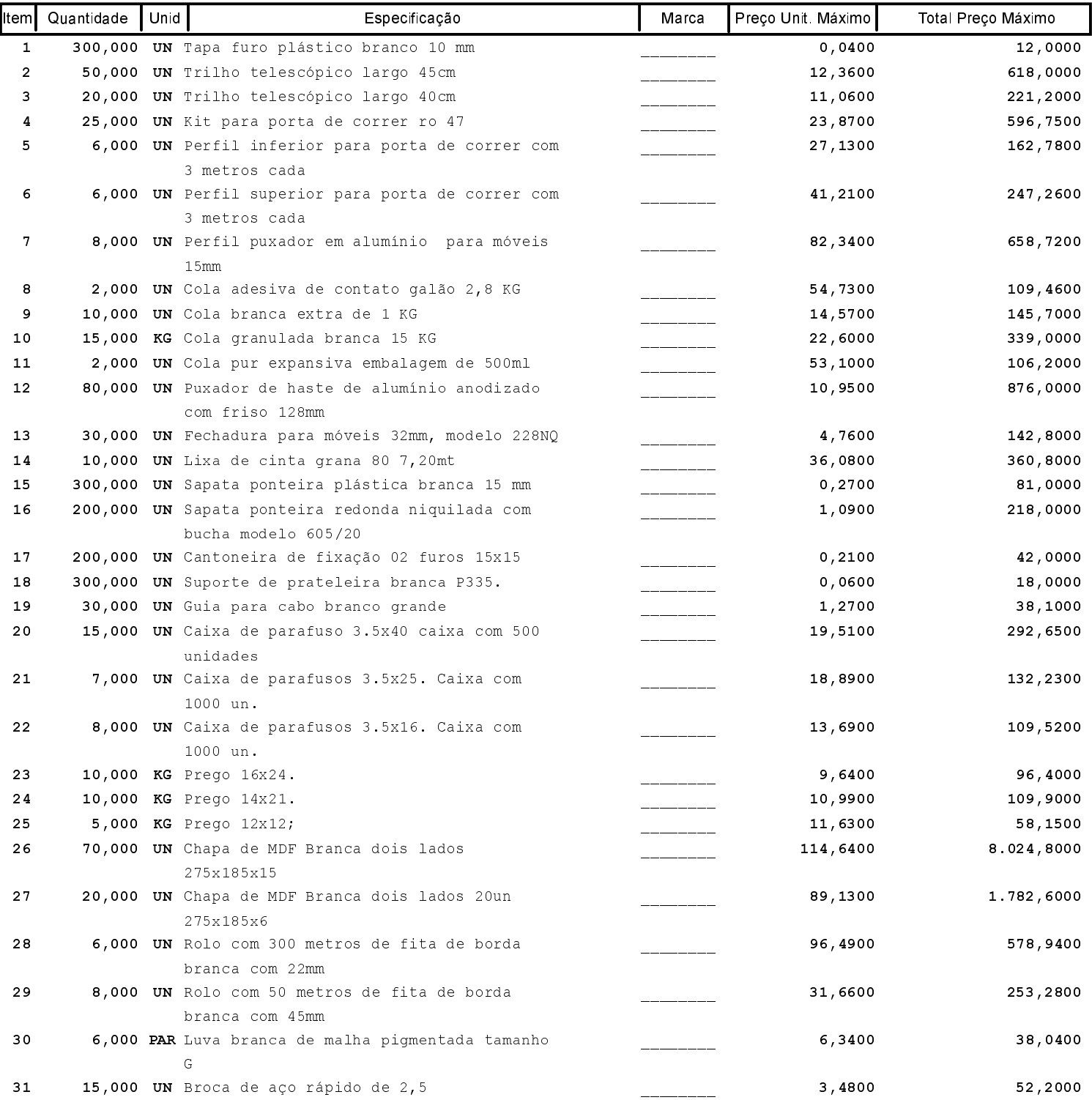

## **ESTADO DE SANTA CATARINA** FUNDO MUN. ASSIST. SOCIAL SAO JOAQUIM

CNPJ: 01.397.083/0001-67 **RUA GASPARINO DUTRA** C.E.P.: 88600-000 - São Joaquim - SC PREGÃO PRESENCIAL

Nr.: 6/2016 - PR

Processo Administrativo: Data do Processo Adm.:

Processo de Licitação: Data do Processo:

06/05/2016

9/2016

Folha 2/2

# **ANEXO I** RELAÇÃO DOS ITENS DA LICITAÇÃO

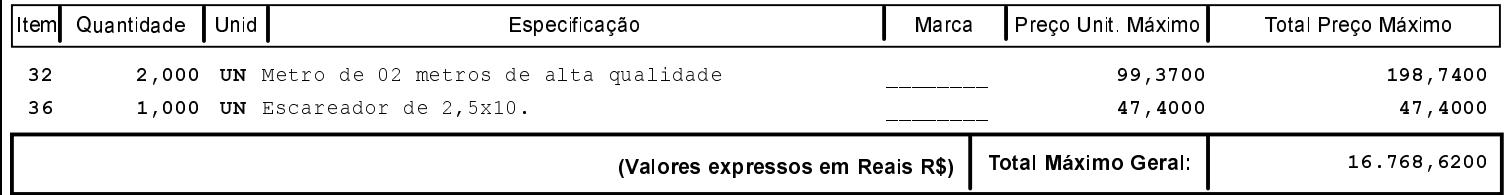